## Forretningsgang for udbetaling af A-bidrag/Enkebørns-bidrag og uafsluttede A-bidrag for Social Team

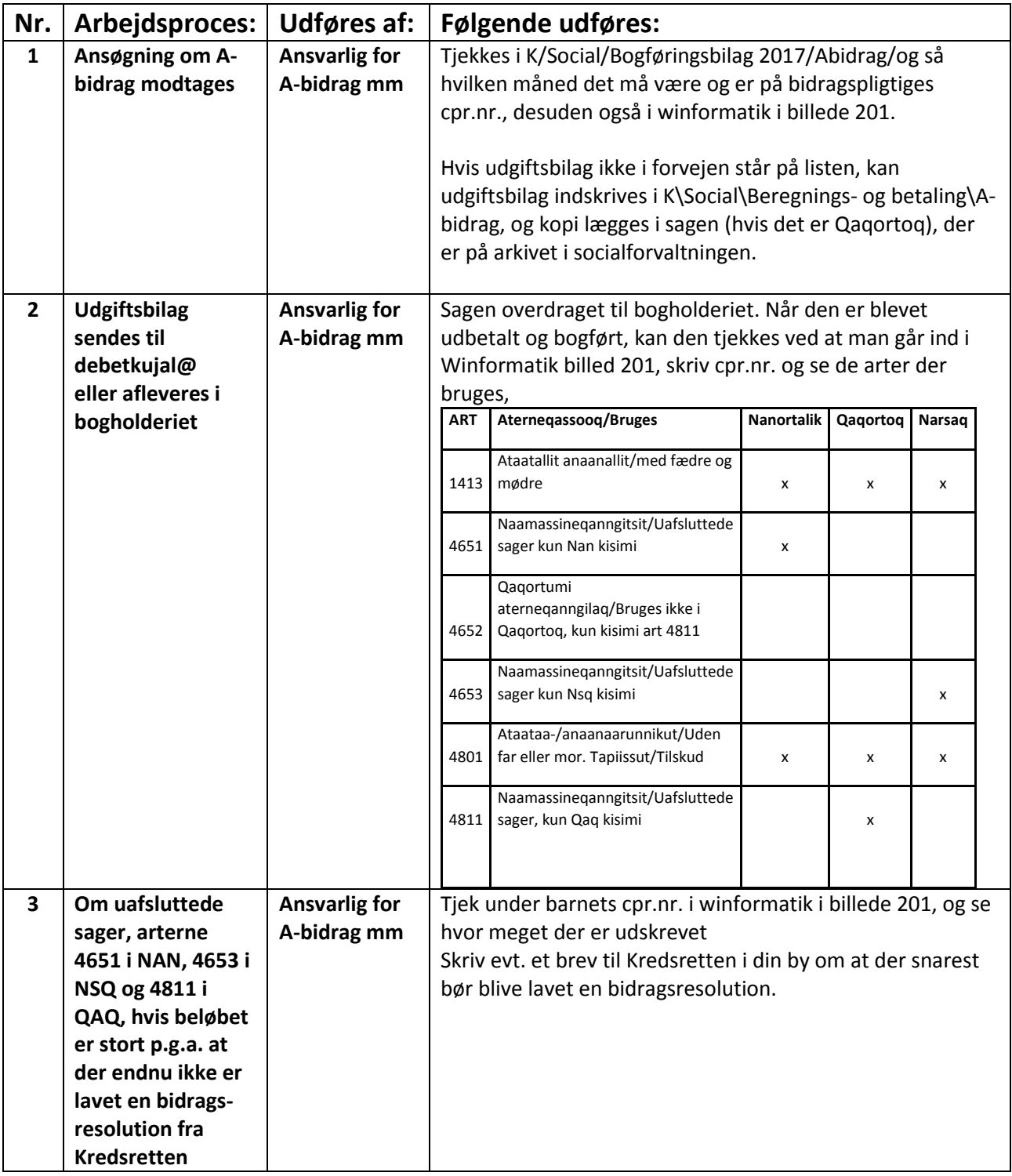